## Package 'RNAseqCovarImpute'

May 18, 2024

Title Impute Covariate Data in RNA Sequencing Studies

Version 1.2.0

URL <https://github.com/brennanhilton/RNAseqCovarImpute>

BugReports <https://github.com/brennanhilton/RNAseqCovarImpute/issues>

#### **Description**

The RNAseqCovarImpute package makes linear model analysis for RNA sequencing read counts compatible with multiple imputation (MI) of missing covariates. A major problem with implementing MI in RNA sequencing studies is that the outcome data must be included in the imputation prediction models to avoid bias. This is difficult in omics studies with highdimensional data. The first method we developed in the RNAseqCovarImpute package surmounts the problem of highdimensional outcome data by binning genes into smaller groups to analyze pseudoindependently. This method implements covariate MI in gene expression studies by 1) randomly binning genes into smaller groups, 2) creating M imputed datasets separately within each bin, where the imputation predictor matrix includes all covariates and the log counts per million (CPM) for the genes within each bin, 3) estimating gene expression changes using `limma::voom` followed by `limma::lmFit` functions, separately on each M imputed dataset within each gene bin, 4) unbinning the gene sets and stacking the M sets of model results before applying the limma::squeezeVar` function to apply a variance shrinking Bayesian procedure to each M set of model results, 5) pooling the results with Rubins' rules to produce combined coefficients, standard errors, and P-values, and 6) adjusting Pvalues for multiplicity to account for false discovery rate (FDR). A faster method uses principal component analysis (PCA) to avoid binning genes while still retaining outcome information in the MI models. Binning genes into smaller groups requires that the MI and limma-voom analysis is run many times (typically hundreds). The more computationally efficient MI PCA

method implements covariate MI in gene expression studies by 1) perform-<br>ing PCA on the log CPM values for<br>all genes using the Bioconductor `PCAtools` package, 2) creating M iming PCA on the log CPM values for puted datasets where the imputation predictor matrix includes all covariates and the optimum number of PCs to retain (e.g., based on Horn's parallel analysis or the number of PCs that account for >80% explained variation), 3) conducting the standard limmavoom pipeline with the `voom` followed by `lmFit` followed by `eBayes` functions on each M imputed dataset, 4) pooling the results with Rubins' rules to produce combined coefficients, standard errors, and P-values, and 5) adjusting Pvalues for multiplicity to account for false discovery rate (FDR).

#### License GPL-3

Encoding UTF-8

Roxygen list(markdown = TRUE)

RoxygenNote 7.2.3

VignetteBuilder knitr

biocViews RNASeq, GeneExpression, DifferentialExpression, Sequencing

Suggests BiocStyle, knitr, PCAtools, rmarkdown, tidyr, stringr, testthat  $(>= 3.0.0)$ 

**Depends** R  $(>= 4.3.0)$ 

Imports Biobase, BiocGenerics, BiocParallel, stats, limma, dplyr, magrittr, rlang, edgeR, foreach, mice

#### Config/testthat/edition 3

Collate 'RNAseqCovarImpute-package.R' 'combine\_rubins.R' 'combine\_rubins\_pca.R' 'example\_DGE.R' 'example\_data.R' 'get\_gene\_bin\_intervals.R' 'impute\_by\_gene\_bin\_helper.R' 'impute\_by\_gene\_bin.R' 'voom\_sx\_sy.R' 'lowess\_all\_gene\_bins.R' 'voom\_master\_lowess.R' 'limmavoom\_imputed\_data\_list\_helper.R' 'limmavoom\_imputed\_data\_list.R' 'limmavoom\_imputed\_data\_pca\_helper.R' 'limmavoom\_imputed\_data\_pca.R'

git\_url https://git.bioconductor.org/packages/RNAseqCovarImpute

git\_branch RELEASE\_3\_19

git\_last\_commit 91c8004

git\_last\_commit\_date 2024-04-30

Repository Bioconductor 3.19

Date/Publication 2024-05-17

Author Brennan Baker [aut, cre] (<<https://orcid.org/0000-0001-5459-9141>>), Sheela Sathyanarayana [aut], Adam Szpiro [aut],

#### <span id="page-2-0"></span>Contents 3

James MacDonald [aut], Alison Paquette [aut]

Maintainer Brennan Baker <brennanhilton@gmail.com>

### **Contents**

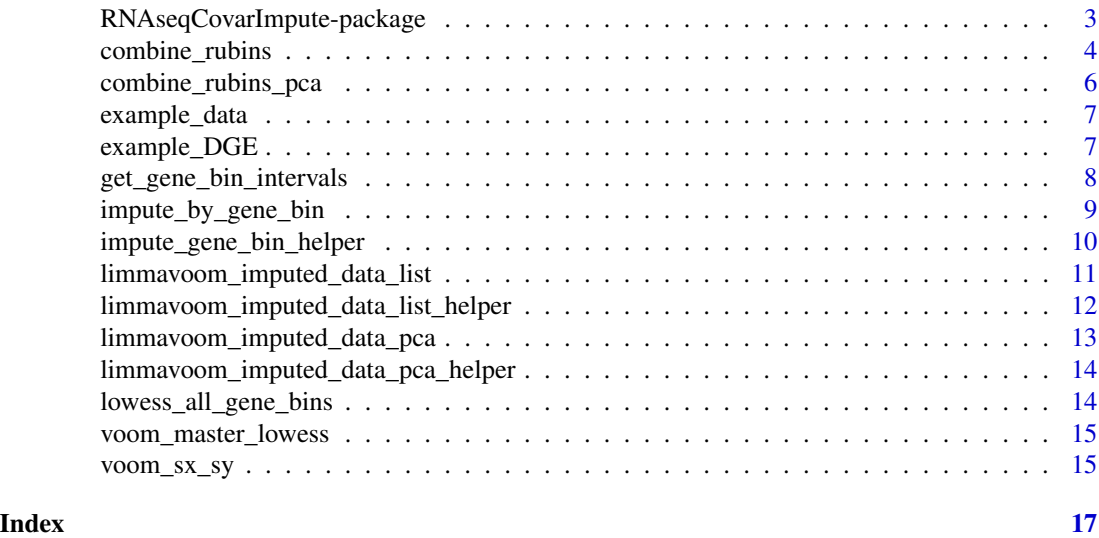

RNAseqCovarImpute-package

*RNAseqCovarImpute: Impute Covariate Data in RNA Sequencing Studies*

#### Description

The RNAseqCovarImpute package makes linear model analysis for RNA sequencing read counts compatible with multiple imputation (MI) of missing covariates. A major problem with implementing MI in RNA sequencing studies is that the outcome data must be included in the imputation prediction models to avoid bias. This is difficult in omics studies with high-dimensional data. The first method we developed in the RNAseqCovarImpute package surmounts the problem of highdimensional outcome data by binning genes into smaller groups to analyze pseudo-independently. This method implements covariate MI in gene expression studies by 1) randomly binning genes into smaller groups, 2) creating M imputed datasets separately within each bin, where the imputation predictor matrix includes all covariates and the log counts per million (CPM) for the genes within each bin, 3) estimating gene expression changes using 'limma::voom' followed by 'limma::lmFit' functions, separately on each M imputed dataset within each gene bin, 4) un-binning the gene sets and stacking the M sets of model results before applying the 'limma::squeezeVar' function to apply a variance shrinking Bayesian procedure to each M set of model results, 5) pooling the results with Rubins' rules to produce combined coefficients, standard errors, and P-values, and 6) adjusting P-values for multiplicity to account for false discovery rate (FDR). A faster method uses principal component analysis (PCA) to avoid binning genes while still retaining outcome information in the MI models. Binning genes into smaller groups requires that the MI and limma-voom analysis is run many times (typically hundreds). The more computationally efficient MI PCA method implements covariate MI in gene expression studies by 1) performing PCA on the log CPM values for all genes using the Bioconductor 'PCAtools' package, 2) creating M imputed datasets where the imputation predictor matrix includes all covariates and the optimum number of PCs to retain (e.g., based on Horn's parallel analysis or the number of PCs that account for >80

#### Author(s)

Maintainer: Brennan Baker <brennanhilton@gmail.com> [\(ORCID\)](https://orcid.org/0000-0001-5459-9141)

Authors:

- Sheela Sathyanarayana
- Adam Szpiro
- James MacDonald
- Alison Paquette

#### See Also

Useful links:

- <https://github.com/brennanhilton/RNAseqCovarImpute>
- Report bugs at <https://github.com/brennanhilton/RNAseqCovarImpute/issues>

combine\_rubins *combine\_rubins*

#### Description

Combines results from each imputed dataset using Rubin's rules.

#### Usage

```
combine_rubins(
 DGE,
 model_results,
 predictor,
 covariate = NULL,
 robust = FALSE,winsor.tail.p = c(0.05, 0.1))
```
<span id="page-3-0"></span>

#### combine\_rubins 5

#### Arguments

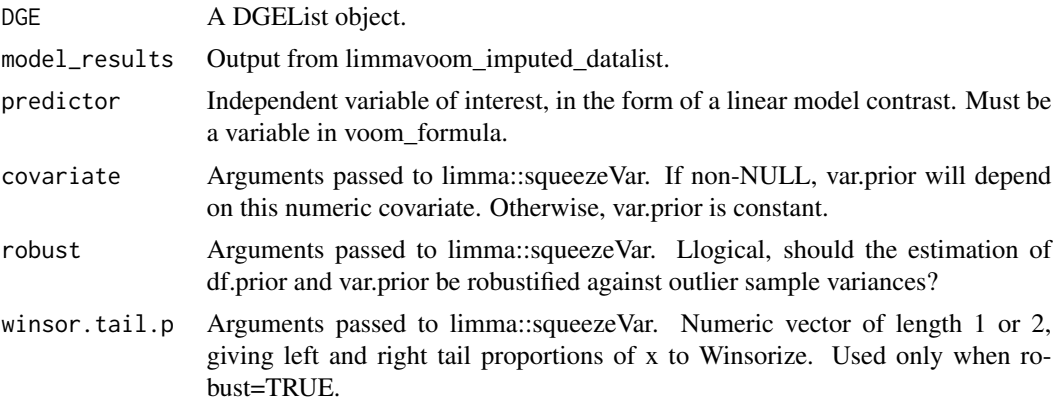

#### Value

Dataframe with one row per gene containing coefficients standard errors, degrees of freedom, tstatistics, P-Values, and adjusted P-values from the limma-voom pipeline.

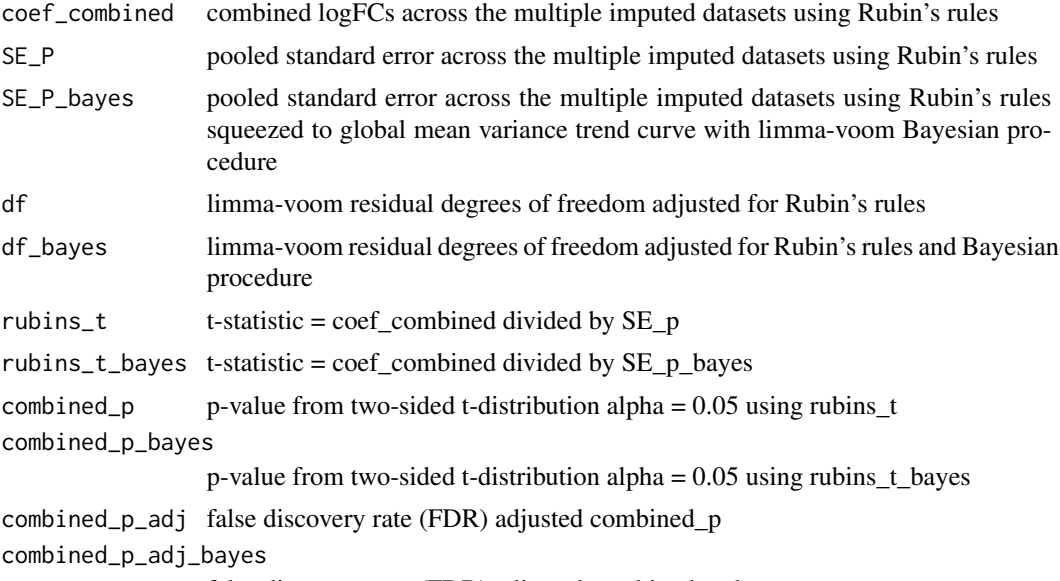

false discovery rate (FDR) adjusted combined\_p\_bayes

#### Examples

```
data(example_data)
data(example_DGE)
intervals <- get_gene_bin_intervals(example_DGE, example_data, n = 10)
gene_bin_impute <- impute_by_gene_bin(example_data,
    intervals,
    example_DGE,
    m = 2\mathcal{L}
```

```
coef_se <- limmavoom_imputed_data_list(
    gene_intervals = intervals,
    DGE = example_DGE,
    imputed_data_list = gene_bin_impute,
    m = 2,voom_formula = "\simx + y + z + a + b"
\mathcal{L}final_res <- combine_rubins(
    DGE = example_DGE,
    model_results = coef_se,
    predictor = "x"
\mathcal{L}
```
combine\_rubins\_pca *combine\_rubins\_pca*

#### Description

Combines results from each imputed dataset using Rubin's rules.

#### Usage

```
combine_rubins_pca(gene, results_final, avg_df, m)
```
#### Arguments

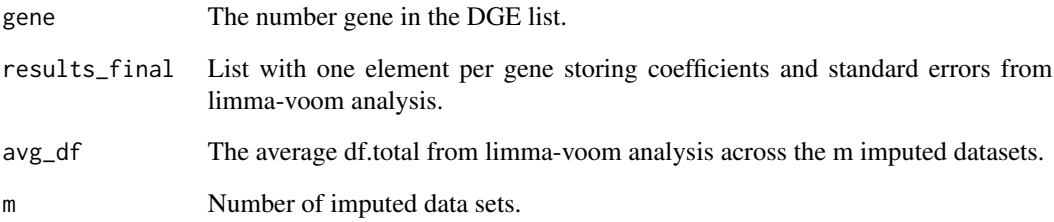

#### Value

Coefficient, standard error, and p-value combined across m imputed datasets.

<span id="page-5-0"></span>

<span id="page-6-0"></span>

#### Description

The exact code used to generate these data are found in the Example\_Data\_for\_RNAseqCovarImpute vignette. In short, example\_data contains 500 rows with data for variables x, y, and z, which are continuous normally distributed, and a and b, which are binary variables. Missigness was simulated for all variables other than x such that a complete case analysis would drop 24.2% of participants. example\_DGE contains random count data from the Poisson distribution for 500 made up genes, ENS1-ENS500

#### Usage

```
data(example_data)
```
#### Format

example\_data:

data frame with 500 rows and 5 variables

- x continuous normally distributed
- y continuous normally distributed
- z continuous normally distributed
- a binary
- b binary ...

#### Value

Tibble with 500 rows of data for variables x, y, and z

#### Examples

data(example\_data)

example\_DGE *Simulated counts in DGE list*

#### Description

The exact code used to generate these data are found in the Example Data for RNAseqCovarImpute vignette. In short, example\_data contains 500 rows with data for variables x, y, and z, which are continuous normally distributed, and a and b, which are binary variables. Missigness was simulated for all variables other than x such that a complete case analysis would drop 24.2% of participants. example\_DGE contains random count data from the Poisson distribution for 500 made up genes, ENS1-ENS500

#### <span id="page-7-0"></span>Usage

data(example\_DGE)

#### Format

example\_DGE: A DGElist with 500 genes and 500 samples

#### Value

DGElist for 500 made up genes, ENS1-ENS500

#### Examples

data(example\_DGE)

get\_gene\_bin\_intervals

*get\_gene\_bin\_intervals*

#### Description

Creates gene bins. Input DGE list, sample data, and 'n' number of individuals per genes. By default, number of bins and genes per bin are set so that each bin has approximately 1 gene per 10 individuals in the data.

#### Usage

get\_gene\_bin\_intervals(DGE, data, n = 10)

#### Arguments

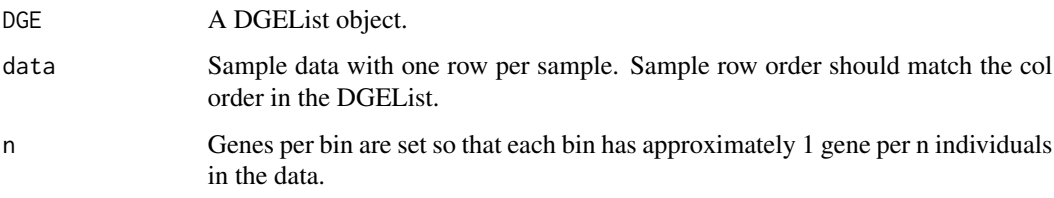

#### Value

Data frame with one row per gene bin. Columns indicate the start and end positions and the number of genes of each bin.

#### <span id="page-8-0"></span>impute\_by\_gene\_bin 9

#### Examples

```
data(example_data)
data(example_DGE)
intervals <- get_gene_bin_intervals(example_DGE, example_data, n = 10)
gene_bin_impute <- impute_by_gene_bin(example_data,
    intervals,
    example_DGE,
    m = 2\lambdacoef_se <- limmavoom_imputed_data_list(
    gene_intervals = intervals,
    DGE = example_DGE,
    imputed_data_list = gene_bin_impute,
    m = 2,
    voom_formula = "\simx + y + z + a + b"
)
final_res <- combine_rubins(
    DGE = example_DGE,
    model_results = coef_se,
    predictor = "x"\mathcal{L}
```
impute\_by\_gene\_bin *impute\_by\_gene\_bin*

#### Description

Loops through DGE list using the gene bin intervals from the "get\_gene\_bin\_intervals" function and makes imputed datasets. For instance, if  $n = 100$  and intervals contains 200 gene bin intervals, output will be a list of 200 sets of 100 imputed datasets. Each of the 200 sets are imputed using only the genes in one gene bin.

#### Usage

```
impute_by_gene_bin(data, intervals, DGE, m, maxit = 10, BPPARAM = bpparam())
```
#### Arguments

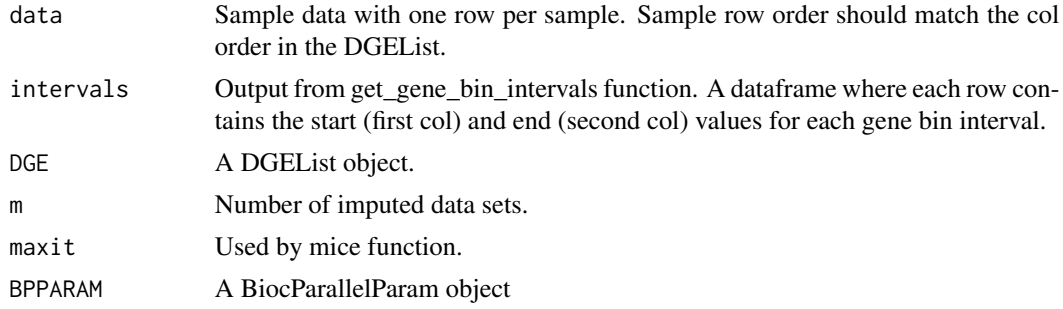

#### Value

A list of sets of n imputed datasets, one per gene bin.

#### Examples

```
data(example_data)
data(example_DGE)
intervals <- get_gene_bin_intervals(example_DGE, example_data, n = 10)
gene_bin_impute <- impute_by_gene_bin(example_data,
    intervals,
    example_DGE,
   m = 2\lambdacoef_se <- limmavoom_imputed_data_list(
    gene_intervals = intervals,
   DGE = example_DGE,
   imputed_data_list = gene_bin_impute,
   m = 2,
    voom_formula = "~x + y + z + a + b")
final_res <- combine_rubins(
   DGE = example_DGE,
   model_results = coef_se,
    predictor = "x")
```
impute\_gene\_bin\_helper

*impute\_by\_gene\_bin\_helper*

#### Description

Loops through DGE list using the gene bin intervals from the "get\_gene\_bin\_intervals" function and makes imputed datasets. For instance, if  $n = 100$  and intervals contains 200 gene bin intervals, output will be a list of 200 sets of 100 imputed datasets. Each of the 200 sets are imputed using only the genes in one gene bin.

#### Usage

```
impute_gene_bin_helper(i, intervals, cpm_all, data, m, maxit)
```
#### Arguments

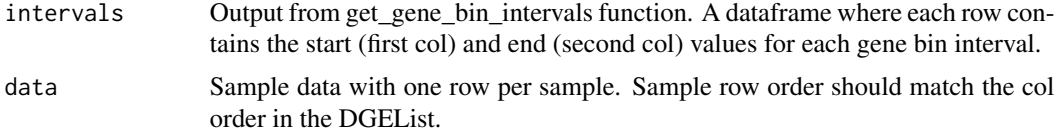

<span id="page-9-0"></span>

#### <span id="page-10-0"></span>limmavoom\_imputed\_data\_list 11

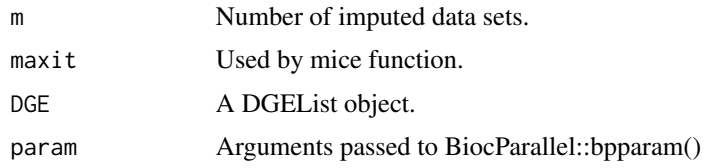

#### Value

A list of sets of n imputed datasets, one per gene bin.

limmavoom\_imputed\_data\_list

*limmavoom\_imputed\_data\_list*

#### Description

Loops through the imputed data list (output from "impute\_by\_gene\_bin" function) and runs limmavoom RNA seq analysis.

#### Usage

```
limmavoom_imputed_data_list(
  gene_intervals,
  DGE,
  imputed_data_list,
  m,
  voom_formula,
  BPPARAM = bpparam()
\mathcal{E}
```
#### Arguments

gene\_intervals Output from get\_gene\_bin\_intervals function. A dataframe where each row contains the start (first col) and end (second col) values for each gene bin interval.

DGE A DGEList object. imputed\_data\_list Output from impute\_by\_gene\_bin. m Number of imputed data sets. voom\_formula Formula for design matrix. BPPARAM A BiocParallelParam object

#### Value

A dataframe with coefficient, standard error, sigma, and residual degrees of freedom values from limma-voom gene expression analysis. One row per gene and one set of values per imputed dataset.

#### Examples

```
data(example_data)
data(example_DGE)
intervals <- get_gene_bin_intervals(example_DGE, example_data, n = 10)
gene_bin_impute <- impute_by_gene_bin(example_data,
    intervals,
   example_DGE,
   m = 2)
coef_se <- limmavoom_imputed_data_list(
    gene_intervals = intervals,
   DGE = example_DGE,
   imputed_data_list = gene_bin_impute,
   m = 2,
   voom_formula = "~x + y + z + a + b")
final_res <- combine_rubins(
   DGE = example_DGE,
   model_results = coef_se,
   predictor = "x"
)
```
limmavoom\_imputed\_data\_list\_helper *limmavoom\_imputed\_data\_list\_helper*

#### Description

Loops through the imputed data list (output from "impute\_by\_gene\_bin" function) and runs limmavoom RNA seq analysis.

#### Usage

```
limmavoom_imputed_data_list_helper(
  gene_bin,
  gene_intervals,
 DGE,
  imputed_data_list,
 m,
 voom_formula,
  sx_sy
)
```
#### Arguments

gene\_intervals Output from get\_gene\_bin\_intervals function. A dataframe where each row contains the start (first col) and end (second col) values for each gene bin interval.

<span id="page-11-0"></span>

<span id="page-12-0"></span>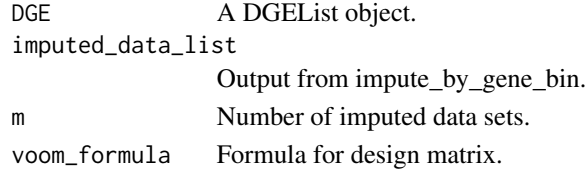

#### Value

A dataframe with coefficient, standard error, sigma, and residual degrees of freedom values from limma-voom gene expression analysis. One row per gene and one set of values per imputed dataset.

limmavoom\_imputed\_data\_pca

*limmavoom\_imputed\_data\_pca*

#### Description

Combines results from each imputed dataset using Rubin's rules.

#### Usage

limmavoom\_imputed\_data\_pca(imp, DGE, voom\_formula, BPPARAM = bpparam())

#### Arguments

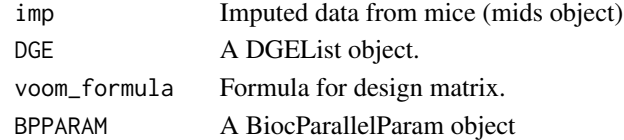

#### Value

Dataframe with one row per gene. Columns contain coefficients, standard errors, and p-values from the limma-voom pipeline.

#### Examples

```
data(example_data)
data(example_DGE)
pca_data = limma::voom(example_DGE)$E
p = PCAtools::pca(pca_data)
pcs = p$rotated[,1:78]
example_data = cbind(example_data, pcs)
imp = mice::mice(example_data, m=3)
mi_pca_res = limmavoom_imputed_data_pca(
   \mathsf{imp} = \mathsf{imp},
   DGE = example_DGE,
   voom_formula = "-x + y + z + a + b"
   \mathcal{L}
```
<span id="page-13-0"></span>limmavoom\_imputed\_data\_pca\_helper

*limmavoom\_imputed\_data\_pca\_helper*

#### Description

Runs limma-voom pipeline on one of the m imputed datasets and returns the coefficients, Bayesian moderated standard errors and degrees of freedom. This function used while looping through the m imputed datasets.

#### Usage

```
limmavoom_imputed_data_pca_helper(i, imp, DGE, voom_formula)
```
#### Arguments

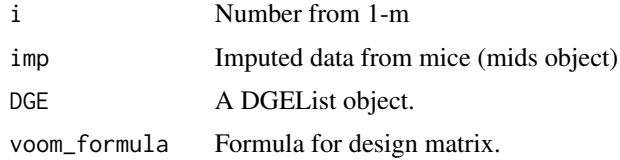

#### Value

A list with coefficients, standard errors, and total degrees of freedom values from limma-voom gene expression analysis.

lowess\_all\_gene\_bins *lowess\_all\_gene\_bins*

#### Description

Loops through all bins and all M imputations, prepares DGE and design to run voom\_sx\_sy, which fits gene-wise linear models and extracts log count size (sx) and sqrt resudual standard deviations (sy) to make the lowess curve

#### Usage

lowess\_all\_gene\_bins(gene\_intervals, DGE, imputed\_data\_list, m, voom\_formula)

#### Value

All sx and sy values for lowess function across all M imputations.

#### <span id="page-14-0"></span>Description

Modified voom function used by limma\_voom-imputed\_data\_list function. Allows input of bins of outcome genes while still accounting for the total library size of all outcome genes, as the total library size is needed to calculate log-cpm values. Also allows use of external sx and sy to create lowess curve. Here, sx and sy should come from all gene bins across all M imputations. Adapted from limma::voom. Code from limma covered by License: GPL (>=2)

#### Usage

```
voom_master_lowess(
  counts,
  design = NULL,
  lib.size = NULL,
  normalize.method = "none",
 block = NULL,
  correlation = NULL,
 weights = NULL,
  span = 0.5,
 plot = FALSE,
  save.plot = FALSE,
  lib.size.all,
  sx,
  sy
)
```
#### Value

Same as limma::voom.

voom\_sx\_sy *voom\_sx\_sy*

#### Description

Modified voom function used by limma\_voom-imputed\_data\_list function. Allows input of bins of outcome genes while still accounting for the total library size of all outcome genes, as the total library size is needed to calculate log-cpm values. Returns just the sx and sy values needed for lowess curve. Adapted from limma::voom. Code from limma covered by License: GPL (>=2)

#### Usage

```
voom_sx_sy(
  counts,
  design = NULL,
  lib.size = NULL,
  normalize.method = "none",
  block = NULL,
  correlation = NULL,
  weights = NULL,
  span = 0.5,
  plot = FALSE,
  save.plot = FALSE,
  lib.size.all
\mathcal{L}
```
#### Value

Tibble with one col for sx and one for sy for lowess function.

# <span id="page-16-0"></span>Index

```
∗ datasets
    example_data, 7
    example_DGE, 7
∗ internal
    combine_rubins_pca, 6
    impute_gene_bin_helper, 10
    limmavoom_imputed_data_list_helper,
        12
    limmavoom_imputed_data_pca_helper,
        14
    lowess_all_gene_bins, 14
    RNAseqCovarImpute-package, 3
    voom_master_lowess, 15
    voom_sx_sy, 15
combine_rubins, 4
combine_rubins_pca, 6
example_data, 7
example_DGE, 7
get_gene_bin_intervals, 8
impute_by_gene_bin, 9
impute_gene_bin_helper, 10
limmavoom_imputed_data_list, 11
limmavoom_imputed_data_list_helper, 12
limmavoom_imputed_data_pca, 13
limmavoom_imputed_data_pca_helper, 14
lowess_all_gene_bins, 14
RNAseqCovarImpute
        (RNAseqCovarImpute-package), 3
RNAseqCovarImpute-package, 3
```

```
voom_master_lowess, 15
voom_sx_sy, 15
```